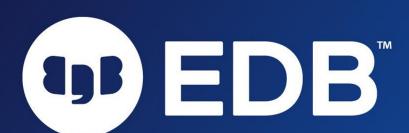

## CUSTOMER FIDB SUCCESS OFFICE HOURS

**Oracle Migration Best Practices** 

Date: August 31, 2022

Presented by: Ron Privett | Customer Success Solution Engineer

## AGENDA

- Intro to Migration
- Methods of Migration
- EPAS vs Oracle
- Best Practices
- Migration Portal
- Migration Portal Demo
- Q&A

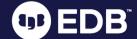

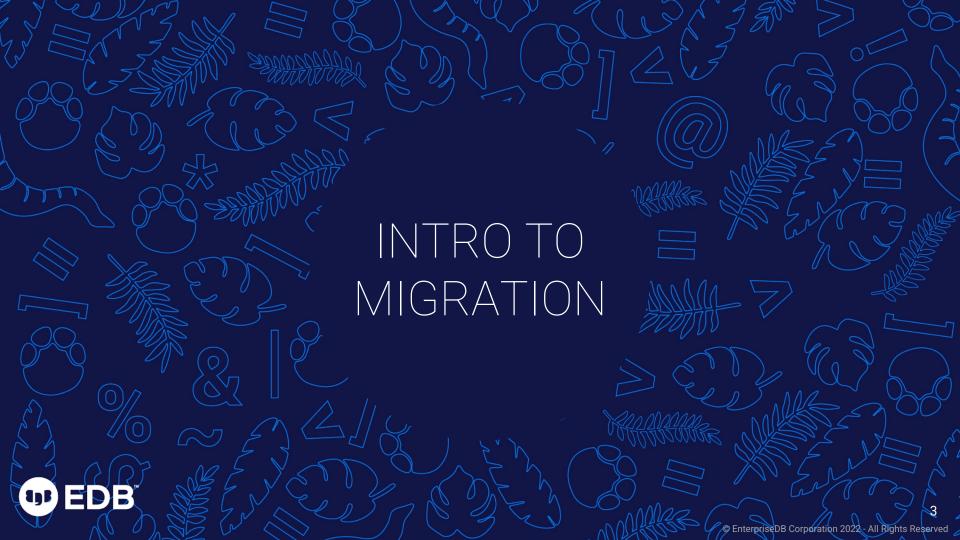

#### INTRODUCTION TO MIGRATION

- What is Database Migration?
  - Process of moving Schema, Data, and Stored Procedures from one database platform to another
  - Migration to Postgres will involve several steps: Decide, Plan,
     Migrate, Optimize, and Cutover
- Why migrate from Oracle to Postgres?
  - Cost License cost, Feature use cost, etc...
  - Flexibility Postgres has open-source licensing, Available from several vendors, reduced risk of vendor lock-in
  - Customization many open-source extensions available

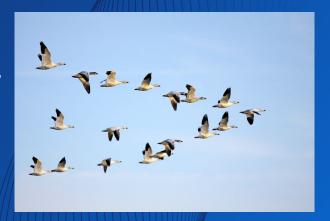

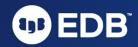

#### 5 EASY STEPS ON THE MIGRATION JOURNEY

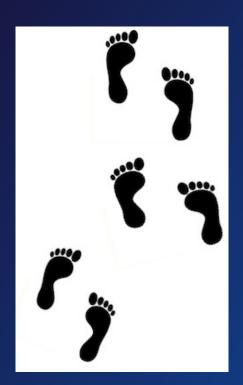

- 1. Decide Business Case, Organizational alignment
- 2. Plan Open-source vs proprietary, Cloud vs On-prem, Applications, Replatform or Restructure, Define Requirements, Estimate Effort, Develop Rollback plan
- 3. Migrate Schema, Data, APIs, Embedded SQL, Applications, Reports, DBA Scripts/Utilities
- 4. Optimize Validate Data/Function/Performance, DB Tuning, Query Tuning, HA / DR, Security, Authentication / Authorization
- 5. Cutover Sync in-flight data, Rollback setup, Go/No-Go

Source: The database migration "ourney"

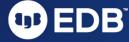

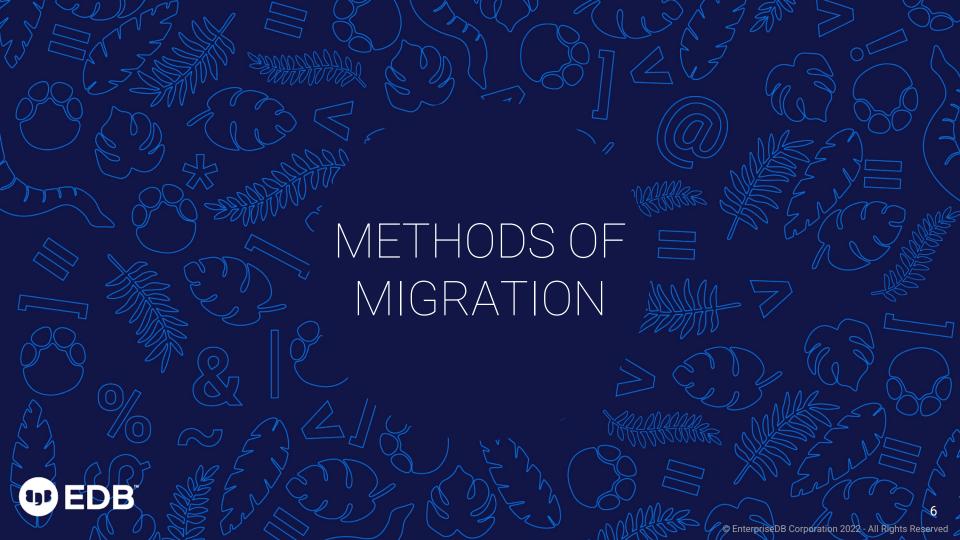

## METHODS OF MIGRATION: TOOLS

- Open-Source
  - o Ora2pq
  - o Ora\_migrator
  - o <u>Orafce</u>
- EDB Migration Portal
  - Free, Sign-in required
  - Assessment, conversion, reporting

- EDB Migration Tool Kit
  - Command line tool to migrate data
- Replication Server
- LiveCompare
- EDB Postgres Distributed
- Migration Assessment Service
  - Professional Services engagement
  - For complex migrations, or short-staffed teams

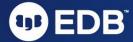

## MIGRATION METHODS

- Snapshot Everything at once
- 2. Snapshot in parallel chunks of data moved over time
- 3. Change Data Capture (CDC) or replication data continuously loaded

- Options 1 & 2 require an outage or downtime to move all data and cutover
- Option 3 might be best for environments where smaller downtime windows are required

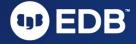

## MIGRATION METHODS: SNAPSHOT

#### Pros

- All data moved at one time
- No Data Type challenges (LoBs)
- After snapshot, applications can start accessing the target database
- No special configuration required,
   Easy to manage
- READ ONLY users may access source database (in some cases)

#### Cons

- The application will be down during the snapshot
- Interruptions require restart

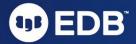

## MIGRATION METHODS: SNAPSHOT IN PARALLEL

#### Pros

- Data moved at one time (parallel = less downtime)
- Data moved in parallel table by table or a large table in small sets
- Can be controlled via the EDB
   Migration Toolkit

#### Cons

- Application downtime required (less compared to snapshot approach)
- For large tables broken into small sets, primary key or unique row identifiers are mandatory
- Scripting/Programming required to adjust the parallel approach
- Interruptions require restart

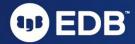

# MIGRATION METHODS: CHANGE DATA CAPTURE (CDC)

#### Pros

- Data loaded continuously to target database (after initial snapshot)
- User can access source database while data loads to target database
- Data sync control (if interrupted, it can be resumed)
- Partial replication (Set of tables can be replicated)
- Partial to small application downtime (switchover time)

#### Cons

- Need replication software
- In trigger-based CDC, there could be a slight performance overhead
- No Large Objects support
- Partial to small application downtime (switchover time)
- Only commercial/free to use tools available, no open source

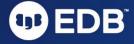

## TOOLS FOR DATA MIGRATION

|                        | Snapshot | Snapshot in<br>Parallel | Change Data<br>Capture | Target                              |
|------------------------|----------|-------------------------|------------------------|-------------------------------------|
| EDB Replication Server |          |                         |                        | Postgres Advanced Server/PostgreSQL |
| EDB MTK                |          |                         |                        | Postgres Advanced Server/PostgreSQL |
| AWS SCT                |          |                         |                        | PostgreSQL                          |
| Ora2Pg                 |          |                         |                        | PostgreSQL                          |
| Ora_FDW (extension)    |          |                         |                        | PostgreSQL                          |
| Dblink_ora(extension)  |          |                         |                        | Postgres Advanced Server            |

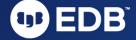

Source: The Complete Oracle to Postgres Migration Guide

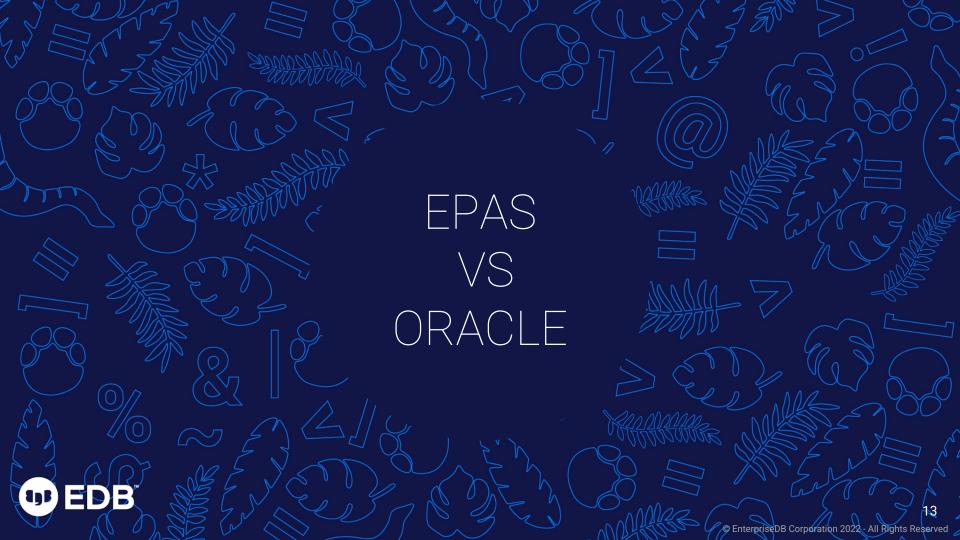

## EPAS COMPATIBILITY WITH ORACLE

#### Areas of compatibility?

- Oracle-specific and syntax-compatible database object types
- Oracle-specific data types
- Oracle-specific SQL extensions
- Oracle PL/SQL support as a built-in native procedural language
- Oracle data dictionary views (i.e., ALL, DBA, USER\_ views)
- Oracle built-in PL/SQL packages

#### Benefits of compatibility?

- Reduce time & effort to migrate from Oracle (compatiblity = less conversion/rewrite)
- Eases transition for Oracle DBA and developers (familiar database and tools)

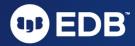

## EPAS & ORACLE: TERMINOLOGY

| Oracle         | EDB Postgres Advanced Server     |
|----------------|----------------------------------|
| Table or index | Table, index, or relation        |
| Row            | Row or tuple                     |
| Column         | Column or attribute              |
| Data block     | Page – When block is on disk     |
| Page           | Buffer – When block is in memory |

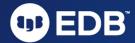

## EPAS & ORACLE: GENERAL CAPABILITIES

| General Capabilities       | Oracle                                                                  | EPAS                                                                                                    |
|----------------------------|-------------------------------------------------------------------------|----------------------------------------------------------------------------------------------------|
| Design origin              | Commercial implementation based on IBM's original research for System R | Academic implementation (UC Berkeley) based on IBM's original research for System R                                            |
| Continuous<br>development  | Since 1979                                                              | PostgreSQL development started in 1986. EPAS development started in 2004. EPAS is based on PostgreSQL and continuously merged. |
| Object relational database | Yes                                                                     | Yes                                                                                                    |
| Processing architecture    | Process & thread based                                                  | Process based                                                                                                    |
| Full ACID compliance       | Yes                                                                     | Yes                                                                                                    |

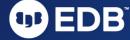

## EPAS & ORACLE: GENERAL CAPABILITIES

| General Capabilities             | Oracle                       | EPAS                               |  |
|----------------------------------|------------------------------|------------------------------------|--|
| Multiversion concurrency control | Yes                          | Yes                                |  |
| Multitenant architecture         | Yes                          | Yes                                |  |
| Automatic workload management    | Yes                          | No                                 |  |
| Enterprise database management   | Oracle Enterprise<br>Manager | EDB Postgres Enterprise<br>Manager |  |
| Multicore support                | Yes                          | Yes                                |  |
| Write-ahead durability           | Redo logs                    | Write-ahead log                    |  |
| Disk-read buffering              | Yes                          | Yes                                |  |

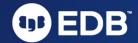

## EPAS & ORACLE: CAPACITIES

| Capacities             | Oracle                                                        | EPAS                                 |
|------------------------|---------------------------------------------------------------|--------------------------------------|
| Max. database size     | Unlimited                                                     | Unlimited                            |
| Max. table size        | 4 GB x Block Size                                             | 32 TB                                |
| Max. row size          | 4 TB                                                          | 1.6 TB                               |
| Max. field size        | For BLOB: (4 GB - 1) x DB_BLOCK_SIZE initialization parameter | 1 GB                                 |
| Max. rows per table    | Unlimited                                                     | Unlimited                            |
| Max. columns per table | 1000                                                          | 250 - 1600 depending on column types |
| Max. indexes per table | Unlimited                                                     | Unlimited                            |

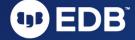

## EPAS & ORACLE: MORE DETAILS

- EDB's <u>Migration Overview</u> documentation provides an exhaustive comparison of the following key areas:
  - <u>Database features</u> (tables & partitioning, data types, SQL capabilities, SQL extensions)
  - <u>Database operations-related capabilities</u> (high availability, performance/scalability, security, encryption, integration, management, catalog views, deployment options)
  - Application development capabilities (API support, object-oriented capabilities, package support)
  - Nonrelational data support (spatial, JSON, key value store, XML, Hadoop, Mongo, cube/rollup/grouping sets, full text search)

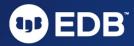

## EPAS & ORACLE: NOTABLE DIFFERENCES

| Oracle                                                                    | EPAS                                                                                                    |
|---------------------------------------------------------------------------|----------------------------------------------------------------------------------------------------|
| MERGE                                                                     | No. Postgres UPSERT statements can be used but have different syntax from MERGE.  MERGE syntax planned for PostgreSQL 15                                                                             |
| Pipelined functions                                                       | No. Pipelined functions are used for table functions. Table functions can be implemented in Postgres via SETOF returning functions. In Postgres, data is returned only after the function completes. |
| Empty string = NULL                                                       | No. Empty string = !NULL                                                                                                    |
| Performs many implicit data type conversions such as a number to a string | Partial. Many data types need to be explicitly cast to the other data type or an error occurs.                                                                                                    |

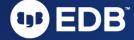

## EPAS & ORACLE: NOTABLE DIFFERENCES

#### Constraints

- Oracle allows users to disable and enable constraints as often as you want
- o In Postgres, constraints are created as deferrable, and the SET CONSTRAINTS command is used to defer them. If the Oracle constraint is not deferrable, it will need to be dropped and re-created as deferrable, though it is sometimes possible to alter the constraint without having to drop it.

#### DELETE statements

- The FROM clause is required with DELETE statements in Postgres but not in Oracle.
- More details found here: Blog: <u>The Complete Oracle to Postgres Migration Guide</u>

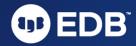

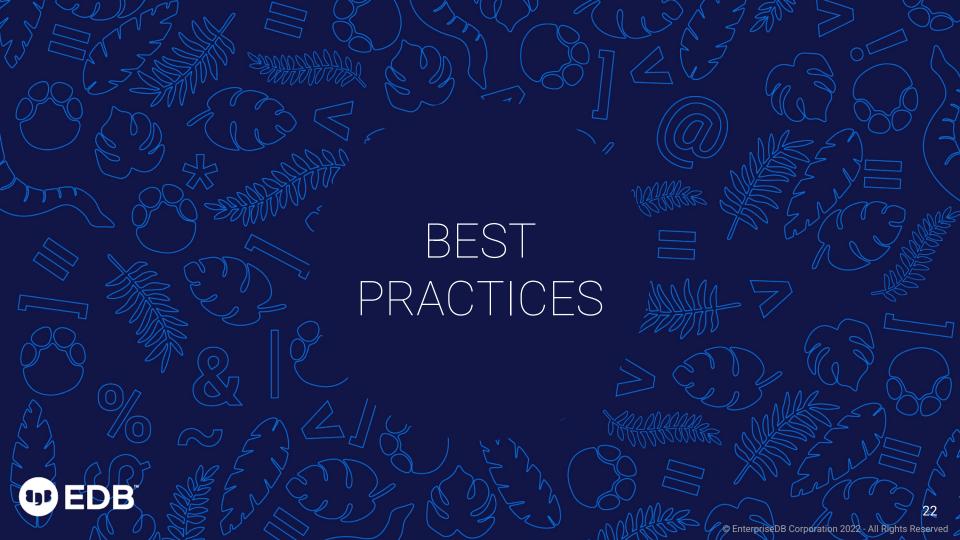

## MIGRATION BEST PRACTICES

- Follow each step in the migration journey: Plan, Identify functional & nonfunctional requirements, Complete the solution design early to understand IT resource needs
- Get Developers & SysAdmins involved early to obtain feedback on the plan
- Utilize Development & Test environments to resolve issues prior to production migration.
- Test using workloads that simulate production usage.

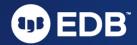

## MIGRATION BEST PRACTICES

- Obtain performance benchmarks for key processes under old environment to compare with the new environment
- Engage with support early on performance issues
- Develop a comprehensive rollback plan, especially for complex migrations
- If your Migration Portal Compatibly score is low, consider the help of EDBs Professional Services

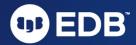

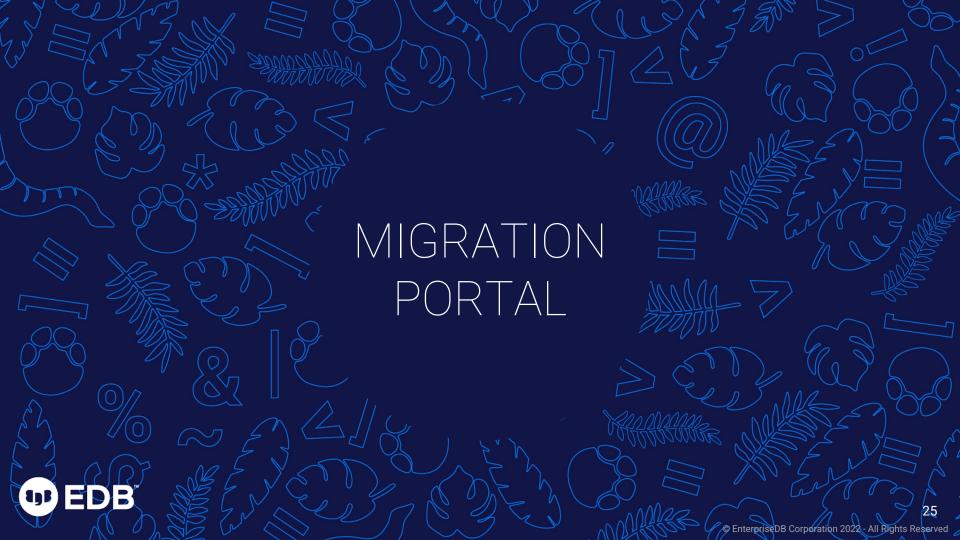

## MIGRATION PORTAL

- Migration Portal helps you:
  - Assess your source schema and understand what is and is not compatible with Postgres
  - Determine if how to convert objects that fail to convert automatically using an in-app wiki and knowledge base
  - Export and launch EPAS with 1-click using pgAdmin, PSQL client, or deploy directly to EPAS
  - Review your compatibility score using a report that details which objects converted without change, with modification, or require a manual update
- https://migration.enterprisedb.com/

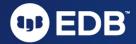

## EXTRACTING DDL FROM ORACLE

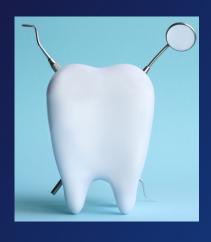

- Before starting with the Migration Portal, you need to extract the schema from your Oracle database. You can use one of 2 methods:
  - <u>EDB DDL Extractor</u> (recommended method)
  - o Oracle Data Pump utilities
- When you start a new Migration Project in the portal, you can download the SQL file named 'edb\_ddl\_extractor.sql'
- The script uses Oracle's DBMS\_METADATA built-in package to extract DDLs for different schemas you specify.

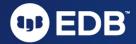

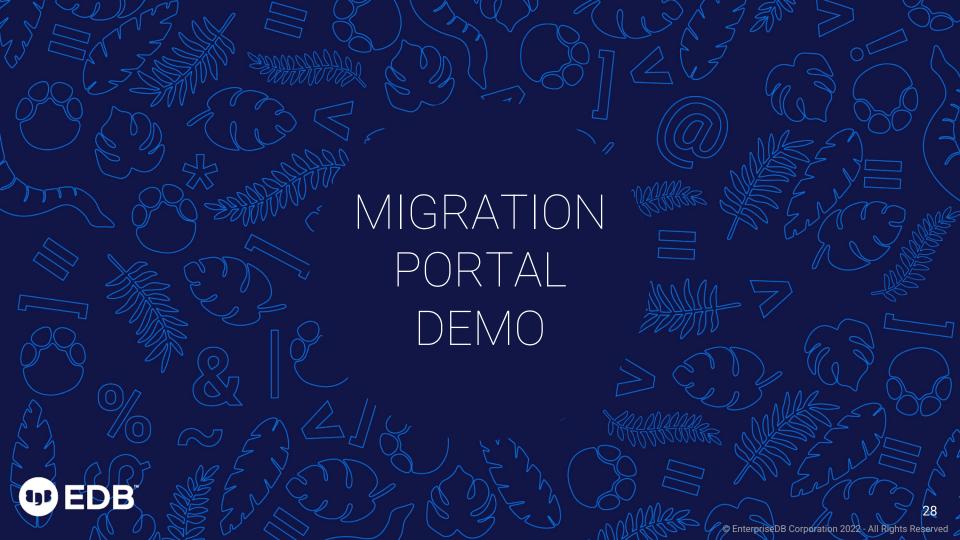

## REFERENCES

- Blog: <u>The Complete Oracle to Postgres</u>
   <u>Migration Guide</u>
- Docs: <u>Factors to consider when</u> <u>migrating</u>
- Docs: <u>Comparison of EDB Postgres</u>
   Advance Server with Oracle
- Webinar: <u>Oracle Migrations Made Easy</u>
- Webinar: <u>Break free from Oracle:</u>
   <u>Proven strategies for migrating</u>
   <u>databases to Postgres</u>
- Success Story: <u>Metasphere Unlocks</u>
   <u>New Opportunities by Choosing</u>
   Postgres and EDB

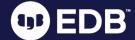

# Oracle Migration Webinar Series

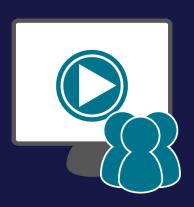

- Sep 13: Why customers are migrating from Oracle to Postgres and Challenges & considerations before embarking on a database migration
- Sep 20: Tools, capabilities and resources EDB can offer to make Oracle-to-Postgres database migrations easier
- Sep 27: Oracle Migration Success Stories

REGISTER NOW

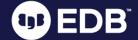

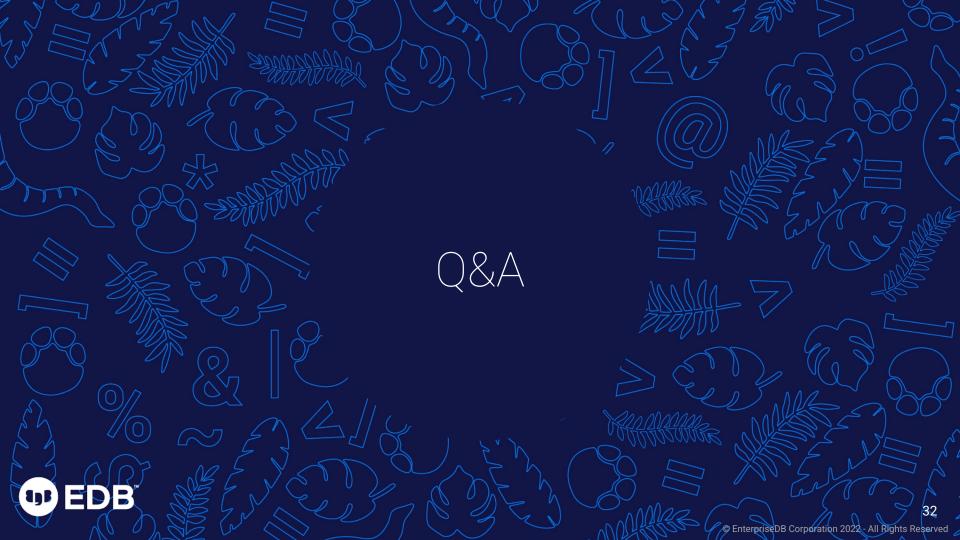

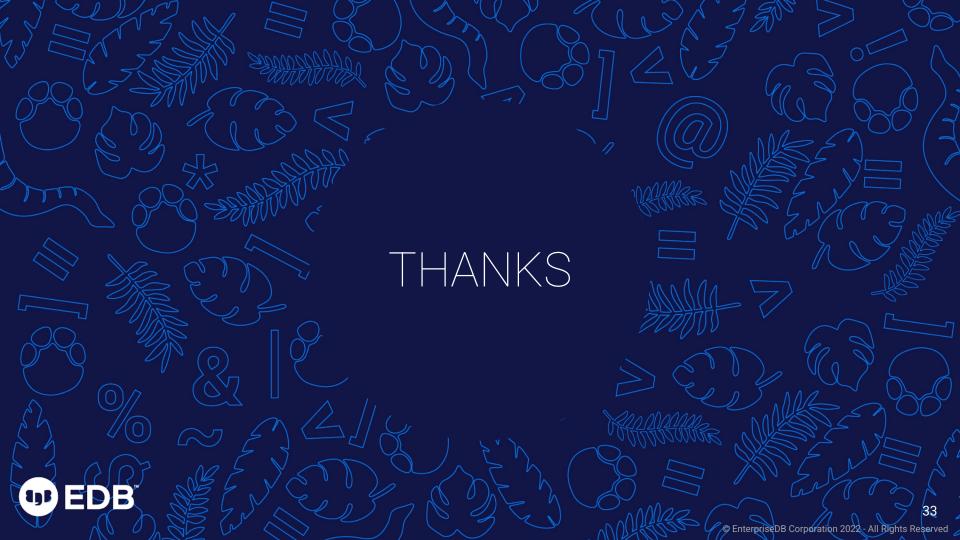